## SONHS LOA

SoNHS Leave of Absence Process

In order to request a Leave of Absence, students must fill out two forms.

- 1) The University form that can be accessed by clicking the following link: UMKC Leave of Absence Request Form
- 2) The SoNHS form that can be accessed by clicking the following link. SoNHS Leave of Absence Request Form
- 3) Once both forms have been completed, assigned academic advisor and the Program Director will get an alert for approval.
- 4) When the Program Director approves, the advisor will send the final submission for process.
- 5) Students will receive an email from the Registrar's Office once the LOA is processed.

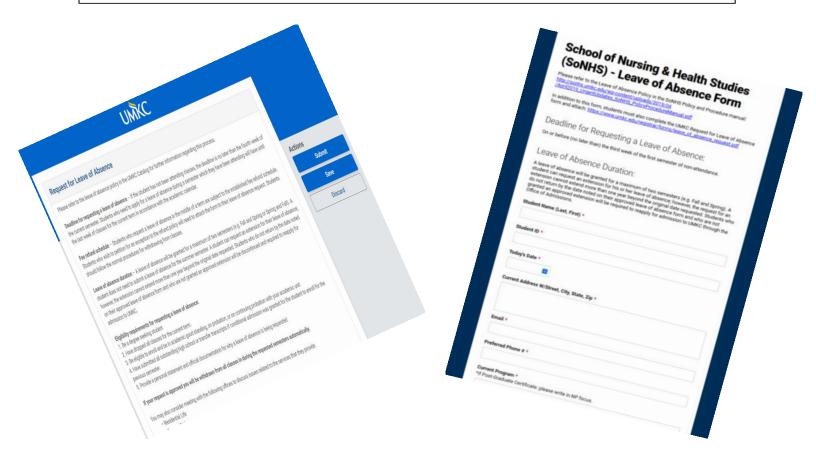